# Brève introduction à RDF

Michel Gagnon

## Table des matières

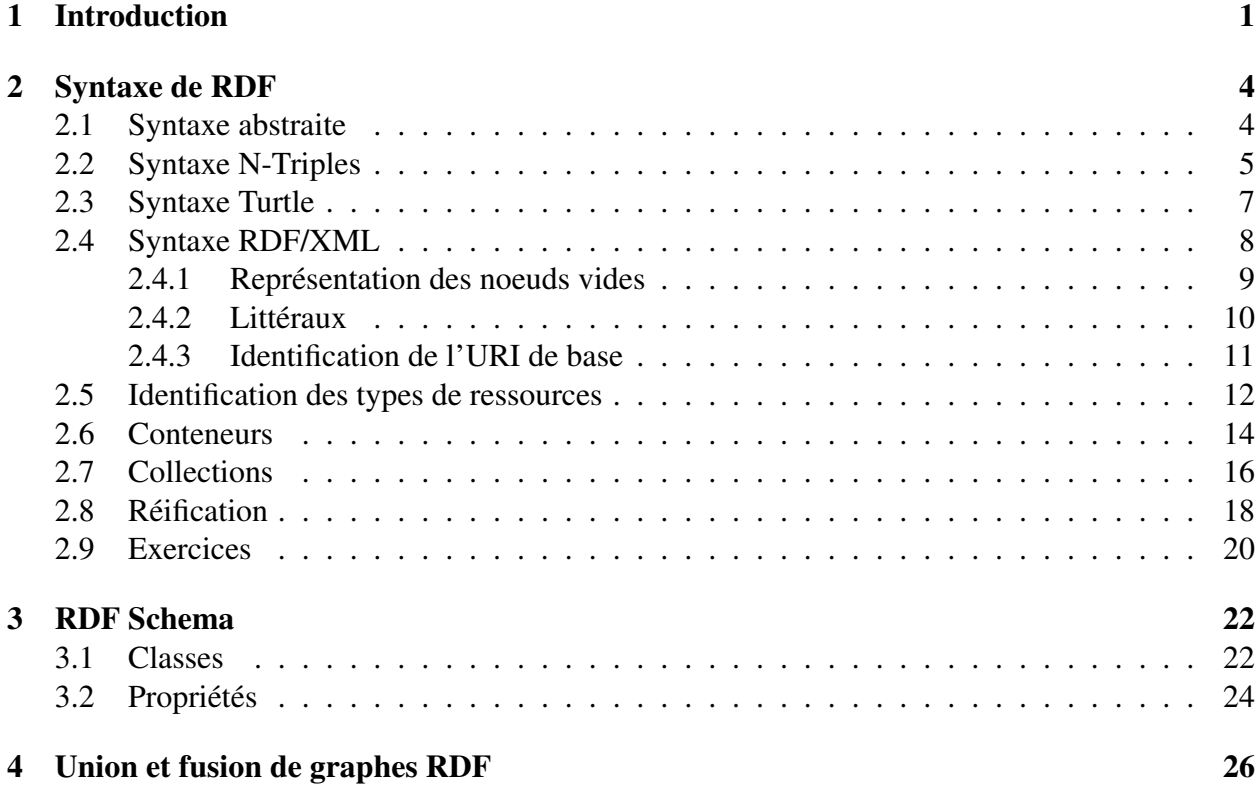

## 1 Introduction

RDF (Resource Description Framework) n'est pas à proprement parler un langage. Il s'agit plutôt d'un modèle de données pour décrire des ressources sur le web. On entend par *ressource* toute entité que l'on veut décrire sur le web mais qui n'est pas nécessairement accessible sur le web. Par exemple, on pourrait fournir des informations sur l'auteur de ce document, malgré que la personne décrite n'est pas accessible par le web. On trouve plutôt des ressources, comme sa page personnelle, ou une photo, qui peuvent être obtenues à partir de leur URL (Universal Resource Locator). Ces ressources sont reliées à cette personne, mais ne sont pas cette personne. Pour désigner cette personne, on utilisera une URI (Universal Resource Identifier), un nom unique qui ressemble syntaxiquement à une URL, mais à la différence près qu'il n'est pas nécessaire que celle-ci soit accessible sur le web. D'une certaine manière l'ensemble des URL est inclus dans l'ensemble des URI (voir figure 1).

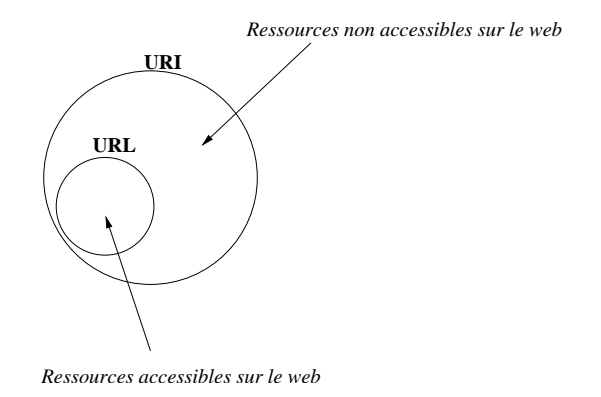

FIGURE 1 – Ensembles des URI et des URL

La raison d'être de RDF est de permettre que les informations sur les ressources soient manipulées par des applications, plutôt que d'être simplement affichées aux utilisateurs du web. C'est entre autres pour cette raison qu'une syntaxe XML a été proposée pour véhiculer des informations modélisées en RDF. Il existe aussi une autre notation plus facile à lire pour un humain : Turtle.

Parmi les caractéristiques importantes de RDF, on retrouve sa flexibilité et son extensibilité. N'importe qui peut ajouter des informations sur une ressource, en autant que l'on connaisse son URI. Ainsi, deux documents distincts situés à des endroits différents peuvent fournir des descriptions d'une même ressource. Rien n'empêche une application d'extraire les descriptions fournies par ces documents et de le fusionner. Aussi, rien n'oblige qu'une ressource décrite existe réellement. En fait, RDF impose peu de contraintes sur les descriptions possibles.

Supposons par exemple que nous voulions décrire une personne qui s'appelle Michel Gagnon, qui travaille au département de génie informatique de l'École polytechnique de Montréal et dont la page personnelle se trouve à l'URL suivante :

http://www.professeurs.polymtl.ca/michel.gagnon.

Pour ce faire, il faut d'abord reconnaître qu'il y a quatre entités référées par la description : la personne en question, son nom, l'endroit où elle travaille et sa page personnelle. Pour chacune, sauf le nom, il faut donc une URI pour la représenter. Le nom est un cas spécial, puisqu'il s'agit en fait d'une chaîne de caractères. Nous pourrrons dans ce cas utiliser la chaîne directement, sans passer par l'intermédiaire d'une URI pour la désigner.

Supposons donc que les quatre entités de notre description sont désignées de la manière suivante :

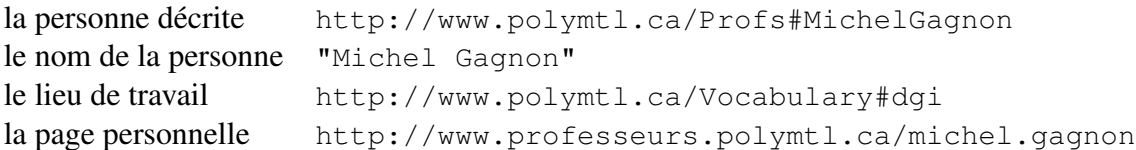

Veuillez notez que même si les URI désignant la personne et son lieu de travail ont la forme http://www..., cela ne signifie pas nécessairement qu'il s'agisse d'une URL correspondant à un document auquel on peut accéder sur le web. Il s'agit tout simplement d'une convention utilisée pour uniformiser les URI. L'intérêt de cette convention est qu'elle laisse la possibilité de traiter cette URI comme une URL et de mettre sur le web un document correspondant à cette URL. Un document, par exemple, qui expliquerait de manière informelle l'entité représentée par l'URI en question. Mais rappelons encore une fois qu'il n'est pas nécessaire qu'il y ait un document sur le web pour chaque URI.

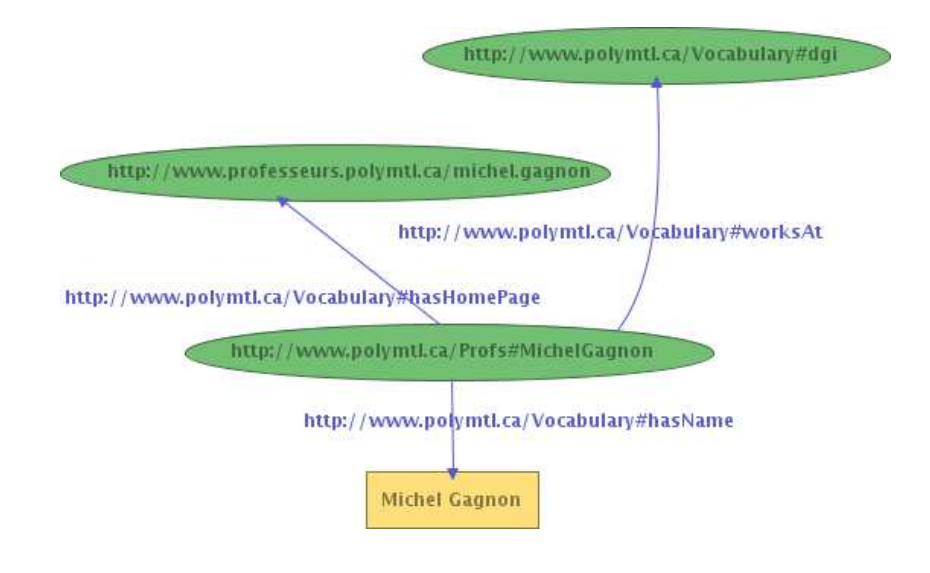

FIGURE 2 – Un premier exemple

Il nous faut maintenant représenter les relations entre ces entités. RDF prévoit l'existence de *propriétés*. Il s'agit d'entités dont le rôle est d'établir un lien entre deux autres entités. Dans notre exemple, il faudra utiliser trois propriétés pour relier la personne avec son nom, son lieu de travail, et sa page personnelle. Les propriétés sont elles aussi désignées par des URI. La figure 2 illustre notre description en RDF, en utilisant les propriétés suivantes, respectivement :

```
http://www.polymtl.ca/Vocabulary#hasName
http://www.polymtl.ca/Vocabulary#worksAt
http://www.polymtl.ca/Vocabulary#hasHomePage
```
On voit bien, avec cet exemple, qu'un modèle RDF est en fait un graphe, avec deux types de noeuds. Certains noeuds, représentés par une ellipse, désignent une entité référée par une URI. D'autres noeuds, représentés par un rectangle, représentent un *littéral*, c'est-à-dire une entité exprimée directement, une chaîne de caractères par exemple. Nous verrons plus loin qu'un littéral peut aussi être d'un autre type, comme un entier, une valeur booléenne, une date, etc.

On remarquera aussi, dans notre exemple, que plusieurs URI ont le même préfixe : http://www.polymtl.ca/Vocabulary#.

Il est possible d'alléger la représentation en utilisant un alias pour ce préfixe. Ainsi, si on utilise les alias local: et prof: pour les préfixes http://www.polymtl.ca/Vocabulary# et http://www.polymtl.ca/Profs#, respectivement, notre description sera telle qu'illustrée à la figure 3.

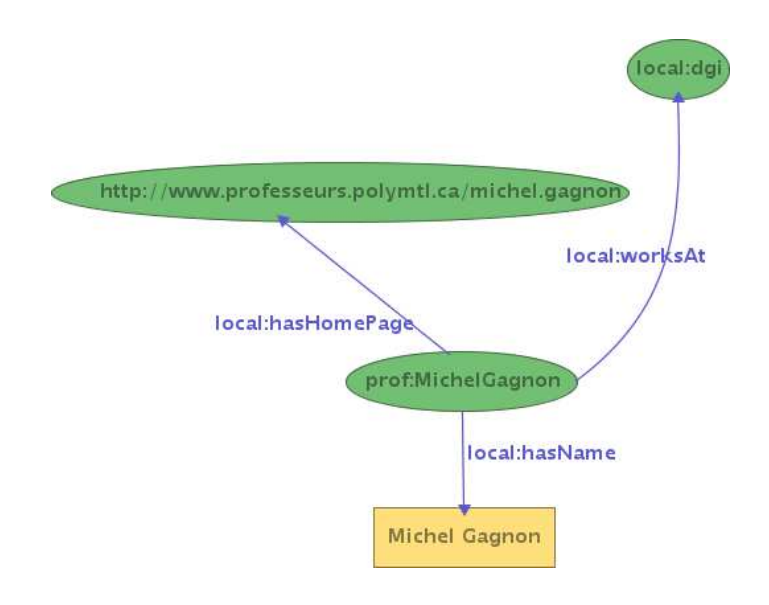

FIGURE 3 – Exemple avec utilisation de préfixe

## 2 Syntaxe de RDF

RDF étant un modèle de données sous forme de graphe, il n'a pas à proprement parler de syntaxe. En fait, il y a plusieurs syntaxes possibles pour représenter une description RDF. La plus connue est la syntaxe RDF/XML qui, utilisant le méta-langage XML, permet de créer des descriptions facilement manipulables par la machine. Comme il faut bien pouvoir spécifier les contraintes de toute syntaxe utilisée pour représenter un graphe RDF, une syntaxe abstraite a donc été définie, que nous allons maintenant décrire brièvement. Par la suite, nous verrons comment un graphe RDF peut être représenté dans les trois syntaxes suivantes : RDF/XML, N-Triples et Turtle.

### 2.1 Syntaxe abstraite

La structure sous-jacente à toute expression RDF est une collection de triplets, chacun constitué d'un sujet, d'un prédicat et d'un objet. Un ensemble de tels triplets forme un *graphe RDF*. Le sujet d'un triplet peut être une URI ou un *noeud vide*, c'est-à-dire un noeud qui désigne une ressource sans la nommer. Le prédicat, qui représente une propriété, est toujours une URI. Finalement, l'objet, qui représente la valeur de la propriété lorsqu'appliquée au sujet, peut être une URI, un noeud vide ou un littéral.

Notons qu'il y a plusieurs avantages à utiliser des URI pour désigner les ressources décrites par une graphe RDF. Premièrement, elles permettent de désambiguïser les désignations utilisées et de permettre à plusieurs applications de partager le même vocabulaire tout en évitant les conflits de noms. De plus, le fait que les propriétés sont elles-mêmes désignées par des URI permet que celles-ci soient aussi utilisées comme des ressources. On peut donc ajouter des triplets RDF qui fournissent des informations sur ces propriétés. Nous verrons plusieurs situations de ce genre dans la suite de ce document.

Un noeud vide est tout noeud qui n'est ni une URI, ni un littéral. Il s'agit d'un noeud unique qui peut apparaître dans plusieurs triplets, et qui n'a pas de nom intrinsèque. En quelque sorte, un noeud vide représente une ressource anonyme.

Un graphe peut contenir deux types de littéral. Un *littéral simple* est constitué d'une chaîne de caractères, appelée *forme lexicale*, et facultativement d'un attribut indiquant la langue. Un *littéral typé* est formé d'une chaîne de caractères (qui constitue la forme lexicale) et d'une URI indiquant un type qui sera utilisé pour décoder cette chaîne. Par exemple, la chaîne typée "10"^^xsd:integer indique que la chaîne "10" doit être interprétée comme un entier, selon le type xsd:integer défini dans la norme de XML Schema. À remarquer que RDF n'a pas de types pré-définis. Il faudra donc toujours utiliser une ressource externe à RDF pour interpréter un littéral typé. Rien n'empêche une application de définir ses propres types.

Supposons par exemple, que nous voulions indiquer que la dernière date de mise à jour de la page personnelle de Michel Gagnon est le 20 mai 2005. On pourrait toujours le faire en ajoutant une propriété local:derniereMaJ et dont la valeur serait 2005-05-20. Mais, comme il s'agit tout simplement d'une chaîne de caractère, il serait difficile d'effectuer une comparaison avec une autre date.

Il est donc préférable de fournir un type à ce littéral. La manière la plus simple de le faire serait d'utiliser le type xml:date prévu par la norme XML. En ajoutant ce type, on indique que le littéral ne doit pas être interprété comme tel, mais plutôt qu'on doit utiliser le type spécifié pour identifier la valeur correspondant à la chaîne fournie.

Plus formellement, un type de données en RDF est toujours identifié par une URI et suppose l'existence d'un espace lexical  $\mathcal{L}$ , d'un espace de valeurs  $\mathcal{V}$  et d'une fonction  $m : \mathcal{L} \mapsto \mathcal{V}$ . L'espace lexical  $\mathcal{L}$  est l'ensemble de toutes les chaînes de caractères possibles pour ce type, alors que  $\mathcal V$  est l'ensemble de toutes les valeurs possibles. L'application m doit être définie telle que :

— chaque membre de  $\mathcal L$  est associé à exactement un membre de  $\mathcal V$ ;

— pour chaque valeur de  $V$ , il peut y avoir zéro ou plusieurs membres de  $\mathcal L$  qui lui sont associés.

À part ces caractéristiques que tout littéral typé doit respecter en RDF, aucune autre contrainte n'est spécifiée et, surtout, aucune spécification sur la manière d'interpréter un littéral typé. Cette interprétation repose entièrement sur l'application qui manipule le document RDF.

#### 2.2 Syntaxe N-Triples

La notation N-Triples est la plus simple de toutes. Selon cette notation, un graphe RDF est représenté par une collection de triplets de la forme suivante (chaque ligne du document contient un seul triplet) :

Sujet Prédicat Objet .

Si le sujet, le prédicat ou l'objet est une URI, on le représente en mettant entre crochets <> la forme non abrégée de cet URI. Ainsi, on ne peut pas utiliser de préfixe dans la notation N-Triples.

Dans le cas où le sujet ou l'objet est un noeud vide, on utilise la forme \_: nom, où nom est tout simplement un identificateur unique pour ce noeud vide. La seule raison d'être de ce nom est de pouvoir référer au même noeud vide dans deux triplets différents lorsque le noeud vide est impliqué dans plus d'une relation.

Finalement, un littéral est représenté directement sans modification. En utilisant la notation N-Triples, nous obtenons la représentation suivante pour le graphe RDF de la figure 2 :

```
<http://www.polymtl.ca/Profs#MichelGagnon> <http://www.polymtl.ca/Vocabulary#worksAt>
<http://www.polymtl.ca/Vocabulary#dgi> .
<http://www.polymtl.ca/Profs#MichelGagnon> <http://www.polymtl.ca/Vocabulary#hasName> "Michel Gagnon"
.
<http://www.polymtl.ca/Profs#MichelGagnon> <http://www.polymtl.ca/Vocabulary#hasHomePage>
<http://www.professeurs.polymtl.ca/michel.gagnon> .
```
Si le noeud dénoté par l'URI //www.polymtl.ca/Profs#MichelGagnon était un noeud vide, c'est-à-dire si l'on voulait désigner la personne en question sans la nommer, on aurait la représentation suivante (à noter que l'identificateur du noeud vide est totalement arbitraire) :

```
\texttt{ip234 } <http//www.polymtl.ca/Vocabulary#worksAt> <http//www.polymtl.ca/Vocabulary#dgi> .
_:p234 <http://www.polymtl.ca/Vocabulary#hasName> "Michel Gagnon" .
_:p234 <http://www.polymtl.ca/Vocabulary#hasHomePage> <http://www.professeurs.polymtl.ca/michel.gagnon>
```
On voit bien que cette notation est fastidieuse, étant donné l'impossibilité d'abbréger les URI. Dans la suite de ce document, nous utiliserons une manière abrégée. Au lieu d'écrire l'URI au complet entre crochets, nous utiliserons la forme  $prefixe: \text{URL}$ . À noter qu'il s'agit d'un simple ajustement pour faciliter la lecture, que les triplets écrits de cette manière ne sont pas valides dans la notation N-triples. Ainsi, chaque fois qu'on verra la forme prefixe:URI dans un triplets, il faudra imaginer qu'elle ne fait que remplacer la forme correcte <URI>, où URI correspond à l'URI écrite au long sans préfixe. Supposons maintenant que les préfixes local: et prof: correspondent aux URI suivantes, respectivement :

```
http://www.polymtl.ca/Vocabulary#
http://www.polymtl.ca/Profs#
```
.

Notre exemple sera maintenant représenté de la manière suivante :

```
profMichelGagnon localworksAt local:dgi .
profMichelGagnon localhasName "Michel Gagnon" .
profMichelGagnon localhasHomePage <http://www.professeurs.polymtl.ca/michel.gagnon> .
```
Pour représenter un littéral simple, on l'écrit tout simplement en le mettant entre guillemets, comme dans l'exemple précédent, où "Michel Gagnon" est un littéral. Si le littéral a une étiquette de langue, on l'ajoute après le littéral, séparée par le symbole @. Ainsi le littéral "chien" en français serait représentée par l'expression suivante : "chien"@fr. Finalement, pour un littéral typé, on fait suivre le littéral par les symboles  $\wedge$  suivi du type. Nous avons déjà vu auparavant l'exemple du nombre 10, qui peut être représenté par le littéral "10"^^xsd:integer.

#### 2.3 Syntaxe Turtle

La syntaxe Turtle permet de représenter un graphe RDF de manière flexible et lisible. À la base, elle utilise une notation similaire à la syntaxe N-Triples, sauf qu'elle permet de définir et d'utiliser des préfixes. Lorsque qu'une ressource est désignée par une URI dans une forme non abbrégée, on la met entre crochets < >. Si on utilise un préfixe, on omet les crochets. Voici une manière de représenter l'exemple de la figure 2 avec la syntaxe N3 :

```
@prefix local: <http://www.polymtl.ca/Vocabulary#> .
@prefix prof: <http://www.polymtl.ca/Profs#> .
prof:MichelGagnon local:hasHomePage
                    <http://www.professeurs.polymtl.ca/michel.gagnon> .
prof:MichelGagnon local:hasName "Michel Gagnon" .
prof:MichelGagnon local:worksAt local:dgi .
```
Comme il s'agit ici de trois descriptions d'une même ressource, il serait intéressant des les combiner en une seule description. Avec la notation N3, cela est possible. Il suffit de spécifier la ressource décrite, suivie de paires <predicat> <objet> séparées par des points-virgule. Notre exemple se retrouve alors avec la forme suivante :

```
@prefix local: <http://www.polymtl.ca/Vocabulary#> .
@prefix prof: <http://www.polymtl.ca/Profs#> .
```

```
prof:MichelGagnon
```

```
local:hasHomePage <http://www.professeurs.polymtl.ca/michel.gagnon> ;
local:hasName "Michel Gagnon" ;
local:worksAt <http://www.polymtl.ca/Vocabulary#dgi> .
```
Un noeud vide est représenté par les crochets []. Ainsi, si dans notre exemple l'URI de la personne n'était pas connue, nous aurions la représentation suivante :

```
@prefix local: <http://www.polymtl.ca/Vocabulary#> .
[ \vert local:hasHomePage <http://www.professeurs.polymtl.ca/michel.gagnon> ;
    local:hasName "Michel Gagnon" ;
    local:worksAt <http://www.polymtl.ca/Vocabulary#dgi> .
```
Remarquez qu'il est possible de mettre toutes les déclarations de propriété d'un noeud vide à l'intérieur des crochets :

```
@prefix local: <http://www.polymtl.ca/Vocabulary#> .
```

```
[ local:hasHomePage <http://www.professeurs.polymtl.ca/michel.gagnon> ;
   local:hasName "Michel Gagnon" ;
   local:worksAt <http://www.polymtl.ca/Vocabulary#dgi> ] .
```
L'avantage de cette dernière approche est qu'elle facilite l'écriture lorsque nous avons un noeud vide comme objet d'un triplet. Ainsi, si nous avions la relation connait et que nous voulions indiquer que le professeur Jean St-Jean connaît la personne décrite dans l'exemple précédent, nous aurions la représentation suivante :

```
@prefix local: <http://www.polymtl.ca/Vocabulary#> .
@prefix prof: <http://www.polymtl.ca/Profs#> .
```

```
prof:JeanStJean local:connait
```

```
[ local:hasHomePage <http://www.professeurs.polymtl.ca/michel.gagnon> ;
 local:hasName "Michel Gagnon" ;
 local:worksAt <http://www.polymtl.ca/Vocabulary#dgi> ] .
```
### 2.4 Syntaxe RDF/XML

La meilleure manière de comprendre la syntaxe RDF/XML est de considérer un exemple. Voici donc une des représentations possibles de l'exemple de la figure 2 :

```
<?xml version="1.0"?>
<rdf:RDF
    xmlns:local="http://www.polymtl.ca/Vocabulary#"
    xmlns:prof="http://www.polymtl.ca/Profs#"
    xmlns:rdf="http://www.w3.org/1999/02/22-rdf-syntax-ns#"
    xmlns:xsd="http://www.w3.org/2001/XMLSchema#"
    xmlns:rdfs="http://www.w3.org/2000/01/rdf-schema#">
  <rdf:Description rdf:about="http://www.polymtl.ca/Profs#MichelGagnon">
    <local:worksAt rdf:resource="http://www.polymtl.ca/Vocabulary#dgi"/>
  </rdf:Description>
  <rdf:Description rdf:about="http://www.polymtl.ca/Profs#MichelGagnon">
    <local:hasName>Michel Gagnon</local:hasName>
  </rdf:Description>
  <rdf:Description rdf:about="http://www.polymtl.ca/Profs#MichelGagnon">
    <local:hasHomePage
        rdf:resource="http://www.professeurs.polymtl.ca/michel.gagnon"/>
  </rdf:Description>
\langle/rdf:RDF>
```
On remarque que tout le graphe RDF est décrit à l'intérieur des balises rdf:RDF. Plusieurs espaces de nommage y sont d'abord spécifiés, en particulier celui qui correspond à notre préfixe local. Viennent ensuite trois descriptions de la ressource MichelGagnon (pour simplifier l'écriture, j'utiliserai parfois un nom abbrégé pour désigner une URI). Remarquons qu'une description d'une ressource est spécifiée par la balise rdf:Description, avec l'URI de la ressource indiquée par l'attribut rdf:about. On remarque aussi, pour les deux descriptions dont l'objet est une URI, que cette URI est elle aussi indiquée par un attribut, cette fois-ci dans une balise correspondant au prédicat. Dans le cas du littéral, la valeur est mise tout simplement entre les balises qui correspondent au prédicat. Finalement, notons que dans les attributs, les URI doivent être indiquées au long, tel que requis par la norme XML.

Normalement, lorsque plusieurs descriptions se réfèrent à une même ressource, on utilise une forme abbrégée qui les réunit toutes en une seule description :

```
<?xml version="1.0"?>
<!DOCTYPE rdf:RDF [<!ENTITY local "http://www.polymtl.ca/Vocabulary#">
                   <!ENTITY prof "http://www.polymtl.ca/Profs#">]>
<rdf:RDF
    xmlns:local="http://www.polymtl.ca/Vocabulary#"
    xmlns:prof="http://www.polymtl.ca/Profs#"
    xmlns:rdf="http://www.w3.org/1999/02/22-rdf-syntax-ns#"
    xmlns:xsd="http://www.w3.org/2001/XMLSchema#"
    xmlns:rdfs="http://www.w3.org/2000/01/rdf-schema#">
  <rdf:Description rdf:about="&prof;MichelGagnon">
    <local:worksAt rdf:resource="&local;dgi"/>
    <local:hasName>Michel Gagnon</local:hasName>
    <local:hasHomePage
        rdf:resource="http://www.professeurs.polymtl.ca/michel.gagnon"/>
  </rdf:Description>
\langlerdf:RDF>
```
Dans l'exemple précédent, nous remarquons que des entités  $\≺\circ f$ ; et  $\&l\circ cal$ ; ont été définies pour simplifier l'écriture des attributs.

#### 2.4.1 Représentation des noeuds vides

Dans la syntaxe RDF/XML, un noeud vide est représenté tout simplement par une balise rdf: Description ne contenant aucun attribut rdf:about, ce qui revient à dire qu'il s'agit d'une description qui ne précise pas la ressource décrite. Tout comme dans la notation N-Triples, un noeud vide peut avoir un identificateur. Il suffit pour cela d'ajouter l'attribut rdf:nodeID dans la balise Description et d'y associer un identificateur unique. À tout endroit dans le même document où on retrouve dans une balise  $\text{rdf}$ : Description l'attribut rdf:nodeID avec le même identificateur, il s'agira toujours d'une référence au même noeud vide. À noter que tout comme dans la syntaxe N-Triples, l'identificateur d'un noeud vide ne sert qu'à désigner le même noeud vide dans une autre description qui se trouve dans le même document. Ainsi, notre exemple de la figure 2 pourrait être représenté de la manière suivante, si le noeud correspondant à la personne décrite était un noeud vide.

```
<?xml version="1.0"?>
<rdf:RDF
    xmlns:local="http://www.polymtl.ca/Vocabulary#"
    xmlns:prof="http://www.polymtl.ca/Profs#"
```

```
xmlns:rdf="http://www.w3.org/1999/02/22-rdf-syntax-ns#"
    xmlns:xsd="http://www.w3.org/2001/XMLSchema#"
    xmlns:rdfs="http://www.w3.org/2000/01/rdf-schema#">
  <rdf:Description>
    <local:worksAt rdf:resource="http://www.polymtl.ca/Vocabulary#dgi"/>
    <local:hasName>Michel Gagnon</local:hasName>
    <local:hasHomePage
        rdf:resource="http://www.professeurs.polymtl.ca/michel.gagnon"/>
  </rdf:Description>
\langlerdf:RDF>
```
Supposons maintenant que la propriété *hasHomePage* est fournie dans une description séparée. Il faudrait alors utiliser un identificateur pour le noeud vide :

```
<?xml version="1.0"?>
<rdf:RDF
    xmlns:local="http://www.polymtl.ca/Vocabulary#"
    xmlns:prof="http://www.polymtl.ca/Profs#"
    xmlns:rdf="http://www.w3.org/1999/02/22-rdf-syntax-ns#"
    xmlns:xsd="http://www.w3.org/2001/XMLSchema#"
    xmlns:rdfs="http://www.w3.org/2000/01/rdf-schema#">
  <rdf:Description rdf:nodeID="p304">
    <local:worksAt rdf:resource="http://www.polymtl.ca/Vocabulary#dgi"/>
    <local:hasName>Michel Gagnon</local:hasName>
  </rdf:Description>
  <rdf:Description rdf:nodeID="p304">
    <local:hasHomePage
        rdf:resource="http://www.professeurs.polymtl.ca/michel.gagnon"/>
  </rdf:Description>
\langle/rdf:RDF>
```
Un noeud vide ne peut être que le sujet ou l'objet d'un triplet. En aucun cas on ne pourra utiliser une propriété anonyme, ce qui signifie que le prédicat sera toujours désigné par une URI.

Un noeud vide n'est pas seulement utile pour décrire des ressources sans les nommer. Il permet aussi de contourner le fait qu'en RDF on ne peut exprimer que des relations binaires. Pour exprimer une relation R qui implique n arguments, où  $n > 2$ , il suffit de choisir un de ces arguments comme étant le sujet de la relation R (typiquement le premier argument) et de définir l'objet comme un noeud vide. Chaque argument qui reste est alors représenté comme étant l'objet d'une relation le liant à ce noeud vide.

#### 2.4.2 Littéraux

Comme nous l'avons vu dans l'exemple précédent, qui contient le littéral "Michel Gagnon", un littéral simple est représenté en l'insérant tout simplement entre les balises qui désignent le prédicat ayant ce littéral comme valeur. S'il y a en plus la spécification de la langue utilisée, il suffit de mettre l'attribut xml:lang dans la balise du prédicat et de spécifier la langue en question.

En ce qui concerne les littéraux typés, il sont représentés en RDF/XML par l'attribut  $\text{rdf:}\text{datatype}$ , dont la valeur indique le type utilisé pour interpréter le littéral. Si on ajoutait à notre exemple la date de dernière mise à jour de la page personnelle, on obtiendrait un représentation comme celle-ci :

```
<?xml version="1.0"?>
<rdf:RDF
   xmlns:prof="http://www.polymtl.ca/Profs#"
    xmlns:local="http://www.polymtl.ca/Vocabulary#"
    xmlns:rdf="http://www.w3.org/1999/02/22-rdf-syntax-ns#"
    xmlns:xsd="http://www.w3.org/2001/XMLSchema#"
    xmlns:rdfs="http://www.w3.org/2000/01/rdf-schema#">
  <rdf:Description rdf:about="http://www.polymtl.ca/Profs#MichelGagnon">
    <local:hasHomePage>
       <rdf:Description rdf:about="http://www.professeurs.polymtl.ca/michel.gagnon">
           <local:lastUpdate rdf:datatype="http://www.w3.org/2001/XMLSchema#date">
                2005-05-20
           </local:lastUpdate>
       </rdf:Description>
    </local:hasHomePage>
    <local:worksAt rdf:resource="http://www.polymtl.ca/Vocabulary#dgi"/>
    <local:hasName>Michel Gagnon</local:hasName>
  </rdf:Description>
\langlerdf:RDF>
```
#### 2.4.3 Identification de l'URI de base

Rappelons qu'une des caractéristiques importantes du web sémantique est la possibilité de décrire une même ressource dans des documents différents. Jusqu'à maintenant, nous avons toujours identifié une ressource en utilisant l'attribut rdf: about. Ainsi, dans notre exemple, le professeur qui est décrit est désigné par l'URI suivante :

http://www.polymtl.ca/Profs#MichelGagnon.

N'importe quel document du web peut utiliser cette URI pour fournir des descriptions de cette ressource. Mais il n'y a pas à proprement parler d'endroit où cette URI est définie. RDF ne fournit pas de moyen de faire cela.

Par contre, on peut s'en rapprocher en utilisant un système similaire aux fragments de HTML. Au lieu de désigner une ressource en utilisant une URI complète associée à l'attribut rdf:about, on utilise plutôt l'attribut rdf:ID avec comme valeur un fragment. Ceci a pour effet de désigner implicitement la ressource par une URI qui résulte de la fusion de l'URI correspondant au document où se trouve la description avec le fragment en question. Dans notre exemple, il faudrait que la description se trouve dans un document dont l'URI (qui se trouve à être en fait son URL) est http://www.polymtl.ca/Profs, et que l'attribut rdf:about soit remplacé par rdf:ID="MichelGagnon".

Un des intérêt d'utiliser ce mécanisme est que, tout comme en HTML, on a la contrainte que l'identificateur doit être unique dans le document. On s'assure donc ainsi que l'URI ne sera définie qu'à un seul endroit.

Cette solution, quoiqu'intéressante, crée un problème lorsqu'on veut définir une URI en utilisant la même base, mais dans des documents différents. Ce serait le cas par exemple si nous voulions que tous les professeurs aient une URI dont la base est http://www.polymtl.ca/Profs, mais que les descriptions soient dans des documents différents. Une solutions consisterait bien sûr à définir toutes les ressources dans un document ayant cette URI et de compléter les descriptions dans des documents séparés. Mais ceci n'est pas nécessairement la meilleure approche en terme de gestion.

Une autre approche, peut-être plus intéressante, est d'utiliser un mécanisme qui permet de spécifier explicitement la base qui sera utilisée pour former l'URI, en utilisant l'attribut xml:base dans la balise RDF du document. Chaque fois qu'on aura un attribut  $\text{rdf}$ : ID dans ce document, l'URI sera formée en prenant non pas l'URI du document, mais plutôt celle spécifiée par cet attribut. C'est ainsi qu'on pourra avoir la même base dans des documents différents.

### 2.5 Identification des types de ressources

Jusqu'à maintenant, nous nous sommes contentés de désigner des ressources et d'identifier des relations entre ces ressources. Mais il est important de noter que les ressources n'entrent pas toutes dans la même catégorie. Par exemple, un professeur, un département universitaire et une page personnelle sont des entités de types différents. Il serait donc intéressant de distinguer ces différents types. En RDF, il suffit tout simplement d'ajouter une propriété entre une ressource et son type. Pour ce faire la norme RDF définit la propriété suivante :

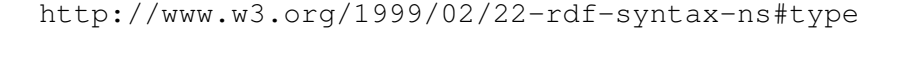

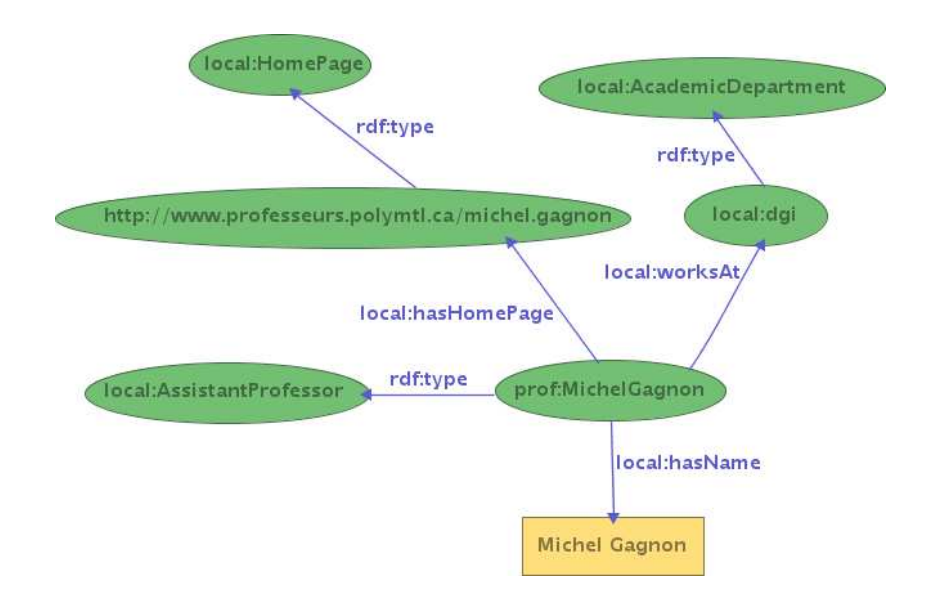

FIGURE 4 – Exemple de graphe RDF avec types de ressources identifiés

En utiliant l'alias rdf: pour désigner le préfixe http://www.w3.org/1999/02/22-rdf-syntax-ns#, notre exemple peut être complété en indiquant les types des ressources, obtenant ainsi le graphe illustré à la figure 4. Dans la syntaxe RDF/XML le graphe sera représenté de la manière suivante :

```
<?xml version="1.0"?>
<rdf:RDF
```

```
xmlns:local="http://www.polymtl.ca/Vocabulary#"
 xmlns:prof="http://www.polymtl.ca/Profs#"
 xmlns:rdf="http://www.w3.org/1999/02/22-rdf-syntax-ns#"
 xmlns:xsd="http://www.w3.org/2001/XMLSchema#"
 xmlns:rdfs="http://www.w3.org/2000/01/rdf-schema#">
 <rdf:Description rdf:about="http://www.polymtl.ca/Profs#MichelGagnon">
    <rdf:type
          rdf:resource="http://www.polymtl.ca/Vocabulary#AssistantProfessor"/>
   <local:worksAt>
      <rdf:Description rdf:about="http://www.polymtl.ca/Vocabulary#dgi">
        <rdf:type
           rdf:resource="http://www.polymtl.ca/Vocabulary#AcademicDepartment"/>
      </rdf:Description>
   </local:worksAt>
    <local:hasName>Michel Gagnon</local:hasName>
   <local:hasHomePage>
      <rdf:Description
             rdf:about="http://www.professeurs.polymtl.ca/michel.gagnon">
         <rdf:type rdf:resource="http://www.polymtl.ca/Vocabulary#HomePage"/>
      </rdf:Description>
   </local:hasHomePage>
 </rdf:Description>
\langlerdf:RDF>
```
Comme le type d'une ressource est une propriété importante et très utilisée, la syntaxe RDF/XML permet une abbréviation, qui consiste tout simplement à remplacer la balise Description par le type de la ressource et retirer la relation rdf:type associée à la ressource :

```
<?xml version="1.0"?>
<rdf:RDF
    xmlns:local="http://www.polymtl.ca/Vocabulary#"
    xmlns:prof="http://www.polymtl.ca/Profs#"
    xmlns:rdf="http://www.w3.org/1999/02/22-rdf-syntax-ns#"
    xmlns:xsd="http://www.w3.org/2001/XMLSchema#"
    xmlns:rdfs="http://www.w3.org/2000/01/rdf-schema#">
  <local:AssistantProfessor
      rdf:about="http://www.polymtl.ca/Profs#MichelGagnon">
    <local:worksAt>
       <local:AcademicDepartment
             rdf:about="http://www.polymtl.ca/Vocabulary#dgi"/>
    </local:worksAt>
    <local:hasName>Michel Gagnon</local:hasName>
    <local:hasHomePage>
       <local:HomePage
             rdf:about="http://www.professeurs.polymtl.ca/michel.gagnon"/>
    </local:hasHomePage>
  </local:AssistantProfessor>
\langle/rdf:RDF>
```
On peut aussi décrire séparément les ressources :

```
<?xml version="1.0"?>
<rdf:RDF
    xmlns:prof="http://www.polymtl.ca/Profs#"
    xmlns:local="http://www.polymtl.ca/Vocabulary#"
    xmlns:rdf="http://www.w3.org/1999/02/22-rdf-syntax-ns#"
   xmlns:xsd="http://www.w3.org/2001/XMLSchema#"
    xmlns:rdfs="http://www.w3.org/2000/01/rdf-schema#w">
  <local:AcademicDepartment rdf:about="http://www.polymtl.ca/Vocabulary#dgi"/>
  <local:HomePage rdf:about="http://www.professeurs.polymtl.ca/michel.gagnon"/>
  <local:AssistantProfessor rdf:about="http://www.polymtl.ca/Profs#MichelGagnon">
    <local:hasHomePage
           rdf:resource="http://www.professeurs.polymtl.ca/michel.gagnon"/>
    <local:worksAt rdf:resource="http://www.polymtl.ca/Vocabulary#dgi"/>
    <local:hasName>Michel Gagnon</local:hasName>
  </local:AssistantProfessor>
\langle/rdf:RDF>
```
Dans la notation N3, il existe aussi une abbrévation pour l'identification du type d'une ressource. Il s'agit tout simplement d'utiliser la propriété a :

```
@prefix local: <http://www.polymtl.ca/Vocabulary#> .
@prefix prof: <http://www.polymtl.ca/Profs#> .
local:dgi a local:AcademicDepartment .
<http://www.professeurs.polymtl.ca/michel.gagnon> a local:HomePage .
prof:MichelGagnon
     a local:AssistantProfessor ;
     local:hasHomePage <http://www.professeurs.polymtl.ca/michel.gagnon> ;
     local:hasName "Michel Gagnon" ;
     local:worksAt local:dgi .
```
À noter que RDF n'interdit pas qu'une ressource ait plus d'un type. Mais un seul de ses types pourra faire l'objet de l'abbréviation de RDF/XML qui permet de remplacer la balise rdf: Description par le type. Tous les autres types devront être définis explicitement.

### 2.6 Conteneurs

Il n'est pas rare de vouloir représenter une ressource qui est en fait un *conteneur*, c'est-à-dire une ressource qui contient d'autres ressources. On n'a qu'à penser par exemple à un groupe de personnes. On aimerait donc pouvoir spécifier qu'une ressource est un conteneur et indiquer clairement les relations entre cette ressource et les entités qu'elle contient. RDF propose trois classes de conteneur : rdf : Bag, rdf : Seq et rdf:Alt. Le premier désigne un conteneur dont les membres n'ont aucun ordre entre eux, contrairement au second qui lui suppose l'existence d'un ordre. Le conteneur rdf:Alt désigne un conteneur présentant des alternatives parmi lesquelles on s'attend à ce qu'une seule soit sélectionnée.

Le conteneur est relié à chacun des ses membres par une relation  $rdf$ :  $n$ , où n est un entier. Il va de soi que dans le cas d'un conteneur de type rdf:Seq, on s'attend à ce que n représente l'ordre du membre en question. À noter qu'il n'y pas vraiment de contraintes sur la manière de décrire les conteneurs. Par exemple, RDF n'interdit pas d'avoir deux membres avec la même valeur n, même avec le conteneur rdf:Seq. Il

n'interdit pas non plus qu'il y ait des sauts dans la numérotation. Par exemple, on peut très bien décrire un conteneur de trois membres avec les relations rdf:\_1, rdf:\_2 et rdf:\_4.

Supposons maintenant que notre professeur soit membre d'un département qui contient trois professeurs. La manière la plus naturelle de représenter cela est en utilisant un conteneur rdf: Baq, tel qu'illustré à la figure 5.

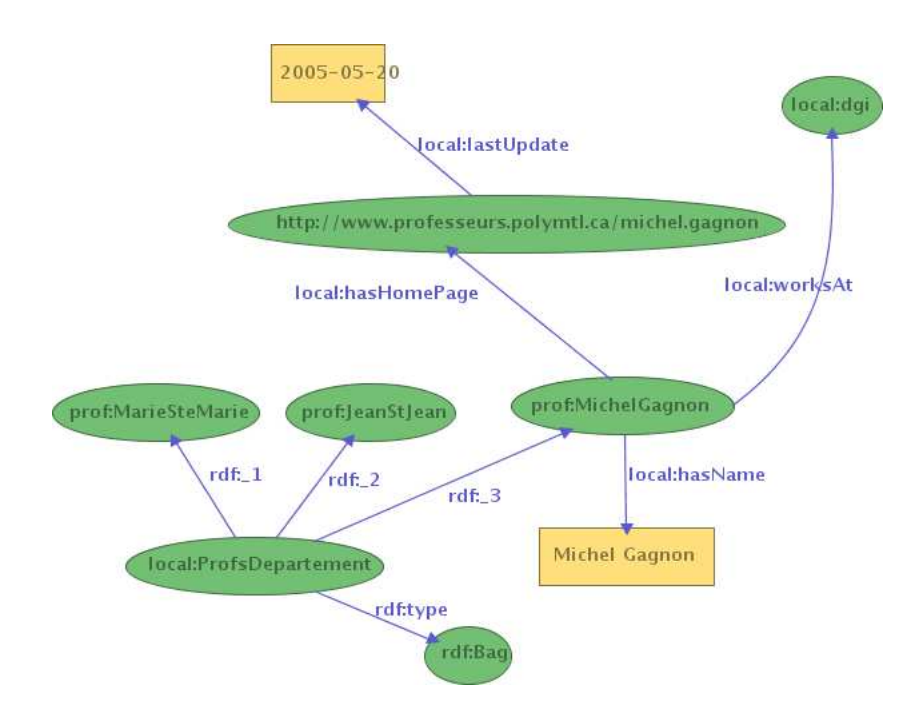

FIGURE 5 – Exemple de description de conteneur

Pour simplifier l'écriture, RDF/XML fournit une abbréviation, en utilisant la relation rdf: li pour chaque membre, au lieu de la relation spécifique rdf:\_n. Un telle notation suppose que les relations rdf:\_1, rdf:\_2, et ainsi de suite, sont générées automatiquement. Ainsi, les deux formes suivantes sont équivalentes :

```
<?xml version="1.0"?>
<rdf:RDF
    xmlns:prof="http://www.polymtl.ca/Profs#"
    xmlns:local="http://www.polymtl.ca/Vocabulary#"
    xmlns:rdf="http://www.w3.org/1999/02/22-rdf-syntax-ns#"
    xmlns:xsd="http://www.w3.org/2001/XMLSchema#"
    xmlns:rdfs="http://www.w3.org/2000/01/rdf-schema#">
  <rdf:Description rdf:about="http://www.professeurs.polymtl.ca/michel.gagnon">
    <local:lastUpdate rdf:datatype="http://www.w3.org/2001/XMLSchema#date">
        2005-05-20
    </local:lastUpdate>
  </rdf:Description>
  <rdf:Description rdf:about="http://www.polymtl.ca/Profs#MichelGagnon">
    <local:hasHomePage
```

```
rdf:resource="http://www.professeurs.polymtl.ca/michel.gagnon"/>
    <local:worksAt rdf:resource="http://www.polymtl.ca/Vocabulary#dgi"/>
    <local:hasName>Michel Gagnon</local:hasName>
  </rdf:Description>
  <rdf:Bag rdf:about="http://www.polymtl.ca/Vocabulary#ProfsDepartement">
    <rdf:li rdf:resource="http://www.polymtl.ca/Profs#MarieSteMarie"/>
    <rdf:li rdf:resource="http://www.polymtl.ca/Profs#JeanStJean"/>
    <rdf:li rdf:resource="http://www.polymtl.ca/Profs#MichelGagnon"/>
  \langlerdf:Bag>
\langle/\text{rdf:RDF}\rangle<?xml version="1.0"?>
<rdf:RDF
    xmlns:prof="http://www.polymtl.ca/Profs#"
    xmlns:local="http://www.polymtl.ca/Vocabulary#"
    xmlns:rdf="http://www.w3.org/1999/02/22-rdf-syntax-ns#"
    xmlns:xsd="http://www.w3.org/2001/XMLSchema#"
    xmlns:rdfs="http://www.w3.org/2000/01/rdf-schema#">
  <rdf:Description rdf:about="http://www.professeurs.polymtl.ca/michel.gagnon">
    <local:lastUpdate rdf:datatype="http://www.w3.org/2001/XMLSchema#date"
    >2005-05-20</local:lastUpdate>
  </rdf:Description>
  <rdf:Description rdf:about="http://www.polymtl.ca/Profs#MichelGagnon">
    <local:hasHomePage
        rdf:resource="http://www.professeurs.polymtl.ca/michel.gagnon"/>
    <local:worksAt rdf:resource="http://www.polymtl.ca/Vocabulary#dgi"/>
    <local:hasName>Michel Gagnon</local:hasName>
  </rdf:Description>
  <rdf:Bag rdf:about="http://www.polymtl.ca/Vocabulary#ProfsDepartement">
    <rdf:_1 rdf:resource="http://www.polymtl.ca/Profs#MarieSteMarie"/>
    <rdf:_2 rdf:resource="http://www.polymtl.ca/Profs#JeanStJean"/>
    <rdf:_3 rdf:resource="http://www.polymtl.ca/Profs#MichelGagnon"/>
  \langlerdf:Bag>
\langle/rdf:RDF>
```
### 2.7 Collections

Un des désavantages avec les conteneurs est qu'il n'est pas possible de les considérer comme des ensembles fermés. Ainsi, si dans une description on spécifie l'existence de trois éléments dans un conteneur, on n'a jamais de garantie qu'il ne contient que ces trois éléments. Rien n'empêche de spécifier d'autres éléments de ce conteneur dans une autre description. Pour pallier cette lacune, RDF permet de définir des *collections*, qui sont en quelque sorte des listes. La liste vide est représentée par une ressource spéciale pré-définie dont l'URI est rdf:nil. On construit une liste de manière récursive en utilisant le prédicat rdf:first pour indiquer le premier élément de la liste, et le prédicat rdf:rest pour indiquer le reste de la liste, qui est lui-même une liste.

Si, par exemple, on sait que les trois professeurs cités dans le modèle de la figure 5 sont les seuls du département (un petit département !), on peut utiliser une liste au lieu d'un conteneur :

```
<?xml version="1.0"?>
<rdf:RDF
```

```
xmlns:prof="http://www.polymtl.ca/Profs#"
    xmlns:local="http://www.polymtl.ca/Vocabulary#"
    xmlns:rdf="http://www.w3.org/1999/02/22-rdf-syntax-ns#"
   xmlns:xsd="http://www.w3.org/2001/XMLSchema#"
    xmlns:rdfs="http://www.w3.org/2000/01/rdf-schema#">
 <rdf:Description rdf:about="http://www.professeurs.polymtl.ca/michel.gagnon">
    <local:lastUpdate rdf:datatype="http://www.w3.org/2001/XMLSchema#date"
    >2005-05-20</local:lastUpdate>
 </rdf:Description>
 <rdf:Description rdf:about="http://www.polymtl.ca/Profs#MichelGagnon">
    <local:hasHomePage
          rdf:resource="http://www.professeurs.polymtl.ca/michel.gagnon"/>
    <local:worksAt rdf:resource="http://www.polymtl.ca/Vocabulary#dgi"/>
    <local:hasName>Michel Gagnon</local:hasName>
 </rdf:Description>
 <rdf:List rdf:about="http://www.polymtl.ca/Vocabulary#ProfsDepartement">
    <rdf:first rdf:resource="http://www.polymtl.ca/Profs#MarieSteMarie"/>
    <rdf:rest>
      <rdf:List>
        <rdf:first rdf:resource="http://www.polymtl.ca/Profs#JeanStJean"/>
        <rdf:rest>
          <rdf:List>
            <rdf:first rdf:resource="http://www.polymtl.ca/Profs#MichelGagnon"/>
            <rdf:rest
               rdf:resource="http://www.w3.org/1999/02/22-rdf-syntax-ns#nil"/>
          \langlerdf:List>
         </rdf:rest>
      \langle/\mathsf{rdf:List>}</rdf:rest>
 \langle \text{rdf:List}\rangle\langle/rdf:RDF>
```
Comme cette syntaxe est très lourde, il existe donc une abbréviation, mais qui ne pourra être utilisée que si la liste est l'objet d'un triplet, ce qui n'est pas le cas dans notre exemple. Supposons donc qu'il existe une ressource local:Departement liée à notre liste par la relation local:staff. Nous pourrions alors utiliser une l'attribut rdf:parseType="Collection" dans la balise qui représente la propriété, et fournir la liste des éléments. Ainsi, notre exemple aurait alors la forme suivante :

```
<?xml version="1.0"?>
<rdf:RDF
   xmlns:prof="http://www.polymtl.ca/Profs#"
   xmlns:local="http://www.polymtl.ca/Vocabulary#"
   xmlns:rdf="http://www.w3.org/1999/02/22-rdf-syntax-ns#"
   xmlns:xsd="http://www.w3.org/2001/XMLSchema#"
   xmlns:rdfs="http://www.w3.org/2000/01/rdf-schema#">
 <rdf:Description rdf:about="http://www.professeurs.polymtl.ca/michel.gagnon">
    <local:lastUpdate rdf:datatype="http://www.w3.org/2001/XMLSchema#date">
          2005 - 05 - 20</local:lastUpdate>
 </rdf:Description>
 <rdf:Description rdf:about="http://www.polymtl.ca/Profs#MichelGagnon">
```

```
<local:hasHomePage
      rdf:resource="http://www.professeurs.polymtl.ca/michel.gagnon"/>
    <local:worksAt rdf:resource="http://www.polymtl.ca/Vocabulary#dgi"/>
    <local:hasName>Michel Gagnon</local:hasName>
 </rdf:Description>
 <local:Departement>
    <local:staff rdf:parseType="Collection">
         <rdf:Description rdf:about="http://www.polymtl.ca/Profs#MarieSteMarie"/>
         <rdf:Description rdf:about="http://www.polymtl.ca/Profs#JeanStJean"/>
         <rdf:Description rdf:about="http://www.polymtl.ca/Profs#MichelGagnon"/>
    </local:staff>
 </local:Departement>
\langle/rdf:RDF>
```
Il est important de remarquer que si on utilise la forme non abbrégée pour décrire une liste, il n'y a pas réellement de contraintes sur l'utilisation des prédicats rdf:first et rdf:rest. Rien n'empêche d'utiliser plus d'une occurrence de ces relations pour un même noeud. Par exemple, on pourrait les utiliser pour décrire un arbre au lieu d'une simple liste.

### 2.8 Réification

Supposons qu'un triplet est ajouté dans un modèle et que nous voulions spécifier l'auteur de ce triplet ou la date de cet ajout. Avec ce que nous connaissons jusqu'à maintenant, il ne serait pas possible de le faire, puisqu'on ne peut pas désigner un triplet au complet. Pour y arriver, il faut utiliser une technique appelée *réification*.

L'idée consiste à ajouter une ressource de type rdf:Statement. Une telle ressource représente un triplet. Pour spécifier les informations contenues dans ce triplet, on peut utiliser les propriétés rdf: subject, rdf:predicate et rdf:objet.

La figure 6 illustre un exemple de réification, où on précise que Michel Gagnon a lui-même fourni l'information sur son lieu de travail. Voici une représentation de ce modèle avec la syntaxe RDF/XML :

```
<?xml version="1.0"?>
<rdf:RDF
    xmlns:prof="http://www.polymtl.ca/Profs#"
    xmlns:local="http://www.polymtl.ca/Vocabulary#"
    xmlns:rdf="http://www.w3.org/1999/02/22-rdf-syntax-ns#"
    xmlns:xsd="http://www.w3.org/2001/XMLSchema#"
    xmlns:rdfs="http://www.w3.org/2000/01/rdf-schema#"
   xmlns:dc="http://purl.org/dc/elements/1.1/">
  <rdf:Description rdf:about="http://www.polymtl.ca/Profs#MichelGagnon">
     <local:worksAt rdf:resource="http://www.polymtl.ca/Vocabulary#dgi"/>
  </rdf:Description>
  <rdf:Statement>
    <rdf:predicate rdf:resource="http://www.polymtl.ca/Vocabulary#worksAt"/>
```

```
<dc:creator rdf:resource="http://www.polymtl.ca/Profs#MichelGagnon"/>
<rdf:object rdf:resource="http://www.polymtl.ca/Vocabulary#dgi"/>
<rdf:subject rdf:resource="http://www.polymtl.ca/Profs#MichelGagnon"/>
```
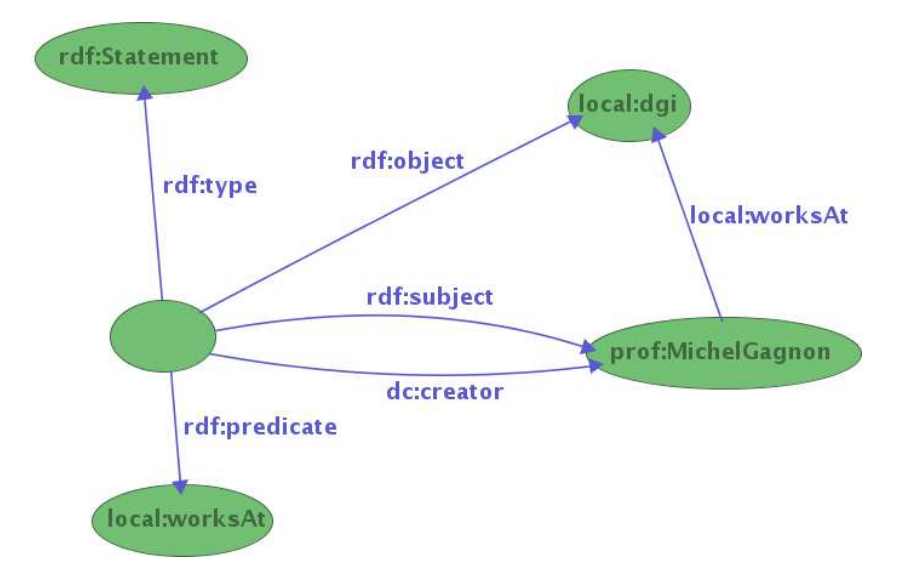

FIGURE 6 – Exemple de réification

Un problème demeure, par contre. On peut identifier une ressource qui correspond à un triplet et indiquer quels sont le sujet, le prédicat et l'objet de ce triplet. Mais il n'est pas possible de dire que ce triplet correspond à un triplet spécifique dans un modèle RDF. Bien sûr, on peut rechercher un triplet qui possède le même sujet, le même prédicat et le même objet, mais ceci n'est pas une garantie qu'il s'agisse bien du même triplet. Après tout, rien n'empêche d'avoir deux triplets identiques dans un même modèle. Cela pourrait se produire par exemple, si deux personnes décrivent une même ressource dans deux documents différents. Il se pourra alors que certains triplets identiques se retrouvent dans les deux descriptions.

Dans la syntaxe RDF/XML, il existe un abbréviation qui permet de créer automatiquement la réification d'un triplet. Il s'agit tout simplement d'ajouter l'attribut rdf:ID à la propriété. Ceci aura pour effet de créer automatiquement une ressource de type rdf:Statement décrivant le triplet en question, et dont l'URI d'identification sera celle fournie à l'attribut rdf:ID de la propriété. Ceci permet donc de créer un lien indirect entre le triplet et la description réifiée de ce triplet. Mais il est important de noter que même si l'URI de la réification est la même que celle du prédicat du triplet, cela ne représente toujours pas une manière formelle d'indiquer l'identité entre ces deux entités. Pour y arriver, il faudrait vraiment que nous puissions identifier tous le triplet comme une ressource, ce qui, nous l'avons déjà vu, n'est pas possible en RDF. Voici donc comment notre exemple pourrait être représentée avec cet abbréviation :

```
<?xml version="1.0"?>
<rdf:RDF
    xmlns:prof="http://www.polymtl.ca/Profs#"
    xmlns:local="http://www.polymtl.ca/Vocabulary#"
    xmlns:rdf="http://www.w3.org/1999/02/22-rdf-syntax-ns#"
    xmlns:xsd="http://www.w3.org/2001/XMLSchema#"
```

```
xmlns:rdfs="http://www.w3.org/2000/01/rdf-schema#"
    xmlns:dc="http://purl.org/dc/elements/1.1/">
  <rdf:Description rdf:about="http://www.polymtl.ca/Profs#MichelGagnon">
     <local:worksAt
        rdf:ID="enonce1" rdf:resource="http://www.polymtl.ca/Vocabulary#dgi"/>
  </rdf:Description>
  <rdf:Statement rdf:about="#enonce1">
    <dc:creator rdf:resource="http://www.polymtl.ca/Profs#MichelGagnon"/>
  </rdf:Statement>
\langle/\mathsf{rdf:RDF}\rangle
```
### 2.9 Exercices

#### ■ Exercice 2.1

Dessinez un graphe RDF représentant la situation suivante : une rencontre entre le président des États-Unis et le premier ministre du Canada, qui a eu lieu à Toronto, le 24 avril 2005.

#### ■ Exercice 2.2

Soit le graphe RDF suivant représenté en utilisant le langage Turtle :

```
@prefix rdf: <http://www.w3.org/1999/02/22-rdf-syntax-ns#> .
@prefix rdfs: <http://www.w3.org/2000/01/rdf-schema#> .
@prefix ex: <http://www.polymtl.ca#> .
ex:MichelGagnon
   rdf:type ex:Professeur, ex:Personne;
   ex:enseigne
        [rdf:first ex:inf6410 ;
         rdf:rest [rdf:first ex:inf1010 ;
                    rdf:rest rdf:nil]] ;
  ex:travaille ex:Poly .
[] ex:connait ex:MichelGagnon ;
   ex:travaille [rdf:type ex:Universite] .
```
a) Dessinez ce graphe.

b) Traduisez en représentation RDF/XML la plus abbrégée possible.

#### ■ Exercice 2.3

Soit la situation suivante :

Marie a eu deux enfants avec Robert : une fille, qui s'appelle Anne et un garçon, qui s'appelle André. Elle habite maintenant avec Luc, avec qui elle a eu une autre fille, qui s'appelle Mélanie. Robert habite à Montréal, avec André. Marie et Luc habitent à Québec avec Anne, Mélanie et Paul. Paul est le fils que Luc a eu avec Claudine dans son premier mariage.

a) Dessinez un graphe RDF qui représente le mieux cette situation. Assurez-vous qu'un minimum de changements soit requis dans le graphe si un membre de cette famille décide de déménager, et si Marie déménage dans une autre ville avec tous ceux qui habitent avec elle.

b) Représentez ce graphe en Turtle.

#### ■ Exercice 2.4

Dessinez le graphe RDF correspondant à la description suivante donnée en RDF/XML :

```
<?xml version="1.0"?>
<!DOCTYPE rdf:RDF [
    <!ENTITY xsd "http://www.w3.org/2001/XMLSchema#" >
    <!ENTITY rdfs "http://www.w3.org/2000/01/rdf-schema#" >
    <!ENTITY rdf "http://www.w3.org/1999/02/22-rdf-syntax-ns#" >
\geq<rdf:RDF
     xmlns="http://www.polymtl.ca#"
     xml:base="http://www.polymtl.ca#"
     xmlns:rdf="http://www.w3.org/1999/02/22-rdf-syntax-ns#"
     xmlns:xsd="http://www.w3.org/2001/XMLSchema#">
  <A rdf:ID="x1">
     <p rdf:parseType="Collection">
       <rdf:Description rdf:ID="x2"/>
       <rdf:Description>
           <q rdf:resource="x3"/>
       </rdf:Description>
     \langle/p>
  \langle / A>
\langle/\mathsf{rdf:RDF}\rangle
```
#### ■ Exercice 2.5

Soit la description suivante fournie en RDF/XML :

```
<?xml version="1.0"?>
<rdf:RDF
   xmlns:local="http://www.polymtl.ca/Vocabulaire#"
   xmlns:rdf="http://www.w3.org/1999/02/22-rdf-syntax-ns#"
   xmlns:rdfs="http://www.w3.org/1999/02/22-rdf-syntax-ns#">
   <local:B rdf:about="http://www.polymtl.ca/Vocabulaire#b1">
       <local:r2>
         <rdf:Description rdf:about="http://www.polymtl.ca/Vocabulaire#a1">
             <rdf:type>
                <rdf:Description rdf:about="http://www.polymtl.ca/Vocabulaire#A">
                  <local:diff rdf:resource="http://www.polymtl.ca/Vocabulaire#B"/>
                </rdf:Description>
             </rdf:type>
             <local:r1>
               <local:A />
             </local:r1>
          </rdf:Description>
       </local:r2>
```

```
</local:B>
    <rdf:Alt rdf:about="http://www.polymtl.ca/Vocabulaire#c">
       <rdf:_1 rdf:resource="http://www.polymtl.ca/Vocabulaire#x1" />
       <rdf:_2 rdf:resource="http://www.polymtl.ca/Vocabulaire#x2" />
    \langle/rdf \cdot \Deltalt>
\langlerdf:RDF>
```
a) Dessinez le graphe RDF qui correspond à cette description.

b) Représentez ce graphe RDF dans le format Turtle. Assurez-vous que votre représentation soit la plus abrégée possible.

c) Proposez une interprétation sémantique de ce graphe.

## 3 RDF Schema

Nous avons vu, dans la section 2.5, que l'on peut utiliser la propriété  $rdf$ : $t$ ype pour distinguer le type de chacune des ressources décrites. Mais que représente réellement la relation rdf:type ? En d'autres mots, lorsqu'on applique la propriété rdf:type à une ressource, quel est le type de la ressource obtenue ? Ou encore, dans la terminologie de RDF, quel est le type de l'objet dans un triplet dont le prédicat est rdf:type ?

Il s'agit en fait d'un type de ressource spécial, puisqu'il ne s'agit pas d'une entité simple mais en fait d'une classe d'entités. Quand on dit qu'une ressource R et du type T, on se trouve à définir implicitement l'ensemble de toutes les ressources qui ont en commun d'avoir le type T. Pour exprimer ce genre de concepts et d'autres qui y sont reliés, un vocabulaire précis a été proposé. Pour des raisons historiques, ce vocabulaire a été dénommé RDF Schema, abbrégé RDFS. Comme cela porte à confusion avec XML Schema, qui n'a absolument rien à voir avec RDF Schema, on parle maintenant plutôt de RDF Vocabulary Language, même si le nom original est resté.

Le prefixe pour tous les éléments du vocabulaire RDFS est le suivant (dans la suite du texte, nous utiliserons l'alias rdfs: pour ce préfixe) :

```
http://www.w3.org/2000/01/rdf-schema#
```
### 3.1 Classes

Le premier élément important de ce vocalulaire est rdfs: Class qui représente justement le type de la ressource obtenue comme valeur lorsque la propriété rdf:type est appliquée à une ressource. Ainsi, les ressources local:AcademicDepartment, local:HomePage et local:AssistantProfessor ont toutes la valeur rdfs:Class pour la propriété rdf:type, comme illustré à la figure 7.

Comme on l'a déjà vu plus tôt, une ressource peut appartenir à plus d'une classe. Par exemple, rien ne nous empêche d'ajouter un triplet indiquant que Michel Gagnon est aussi de type local: Humain (à noter que seul un des types peut être utilisé comme abdréviation à la place de la balise rdf: Description) :

```
<?xml version="1.0"?>
<rdf:RDF
```
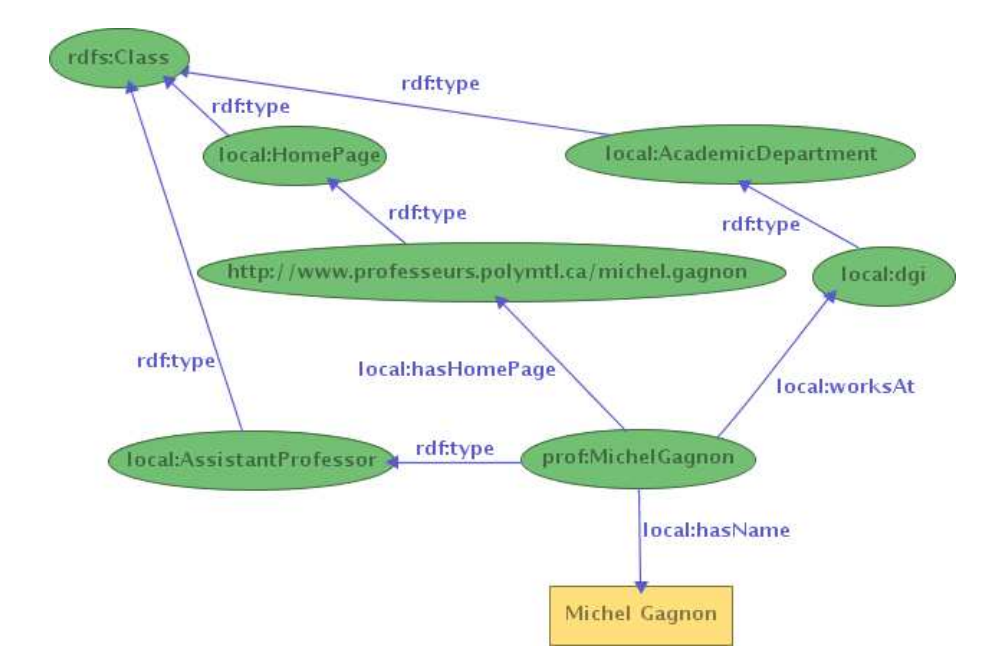

FIGURE 7 – Classes

```
xmlns:prof="http://www.polymtl.ca/Profs#"
   xmlns:local="http://www.polymtl.ca/Vocabulary#"
   xmlns:rdf="http://www.w3.org/1999/02/22-rdf-syntax-ns#"
   xmlns:xsd="http://www.w3.org/2001/XMLSchema#"
   xmlns:rdfs="http://www.w3.org/2000/01/rdf-schema#">
 <rdfs:Class rdf:about="http://www.polymtl.ca/Vocabulary#HomePage"/>
 <rdfs:Class rdf:about="http://www.polymtl.ca/Vocabulary#AssistantProfessor"/>
 <rdfs:Class rdf:about="http://www.polymtl.ca/Vocabulary#AcademicDepartment"/>
 <local:AcademicDepartment rdf:about="http://www.polymtl.ca/Vocabulary#dgi"/>
 <local:HomePage rdf:about="http://www.professeurs.polymtl.ca/michel.gagnon"/>
 <local:AssistantProfessor rdf:about="http://www.polymtl.ca/Profs#MichelGagnon">
    <rdf:type rdf:resource="http://www.polymtl.ca/Vocabulary#Humain"/>
    <local:hasHomePage
       rdf:resource="http://www.professeurs.polymtl.ca/michel.gagnon"/>
    <local:worksAt rdf:resource="http://www.polymtl.ca/Vocabulary#dgi"/>
    <local:hasName>Michel Gagnon</local:hasName>
 </local:AssistantProfessor>
\langle/rdf:RDF>
```
RDFS permet de définir des hiérarchies de classes, en indiquant qu'une classe est sous-classe d'une autre classe, par le biais de la propriété rdfs: subClassOf. Si une classe C est sous-classe de C', cela implique que si une ressource est décrite comme étant de type C, on peut déduire automatiquement qu'elle est aussi de type C'. À noter que la relation rdfs: subClassOf est transitive. La figure 8 illustre une extension de notre exemple comprenant une hiérarchie des classes de professeurs. On spécifie aussi qu'un département est un lieu de travail.

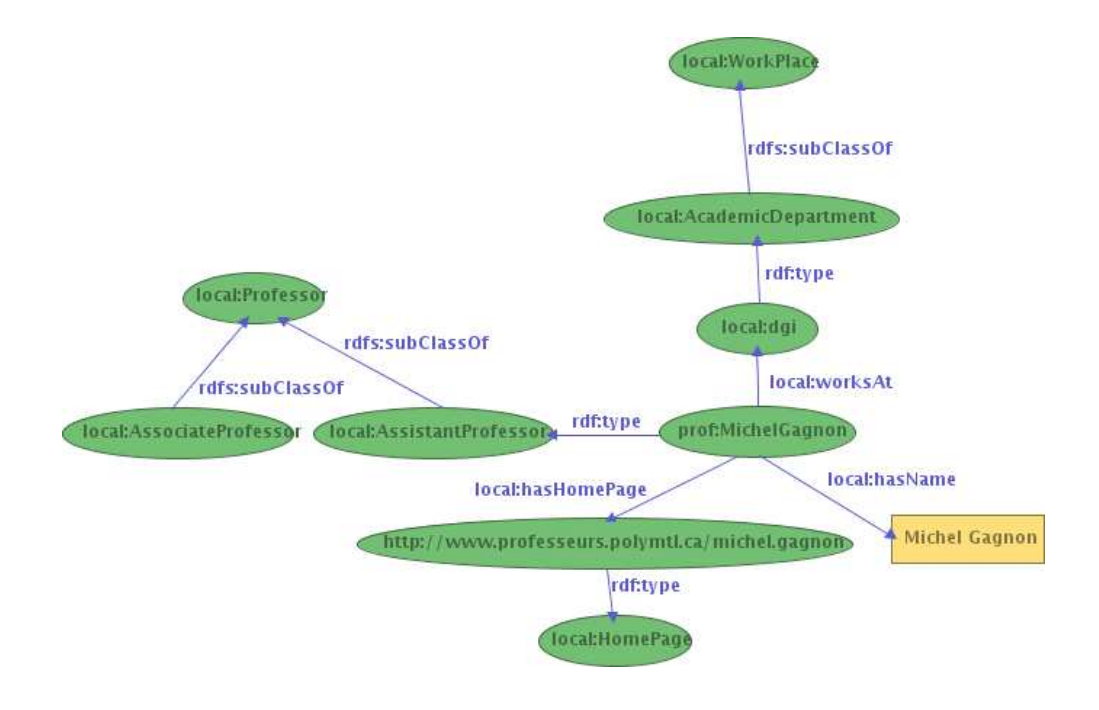

FIGURE 8 – Hiérachie de classes

#### 3.2 Propriétés

Il est naturel de supposer que toutes les ressources ont un type. Ceci vaut aussi pour les propriétés qui, rappelons-le, sont elles aussi considérées comme des ressources. En RDF, toutes les propriétés ont pour type la classe rdf:Property. Ceci signifie donc que notre exemple implique l'existence des triplets suivants :

```
local:hasHomePage rdf:type rdf:Property .
local:hasName rdf:type rdf:Property .
local:worksAt rdf:type rdf:Property .
```
Il va de soi que le triplet suivant est implicite pour tous les graphes RDF :

```
rdf:type rdf:type rdf:Property .
```
Il est intéressant de noter que la classe rdf:Property ne fait pas partie du vocabulaire de RDFS, mais plutôt du vocabulaire de base de RDF. On comprend facilement ce choix en considérant le fait que la propriété rdf:type fait partie du vocabulaire de RDF et que toute ressource doit avoir un type. Il est alors naturel que la classe rdf:Property fasse partie du vocabulaire RDF.

De la même manière que l'on peut établir des hiérarchies de classes, on peut définir des hiérarchies de propriétés, en utilisant la relation rdfs:subPropertyOf. Mais le plus intéressant en RDFS est probablement la possibilité de spécidier le domaine ou l'image d'une propriété. On le fait en ajoutant un triplet qui indique un type de ressource qu'on peut retrouver comme sujet ou objet d'une propriété, en utilisant les relations rdfs:domain ou rdfs:range, respectivement. Ainsi, en revenant à notre exemple, on peut spécifier que c'est un membre de personnel (StaffMember) qui travaille (worksAt) à un lieu de travail

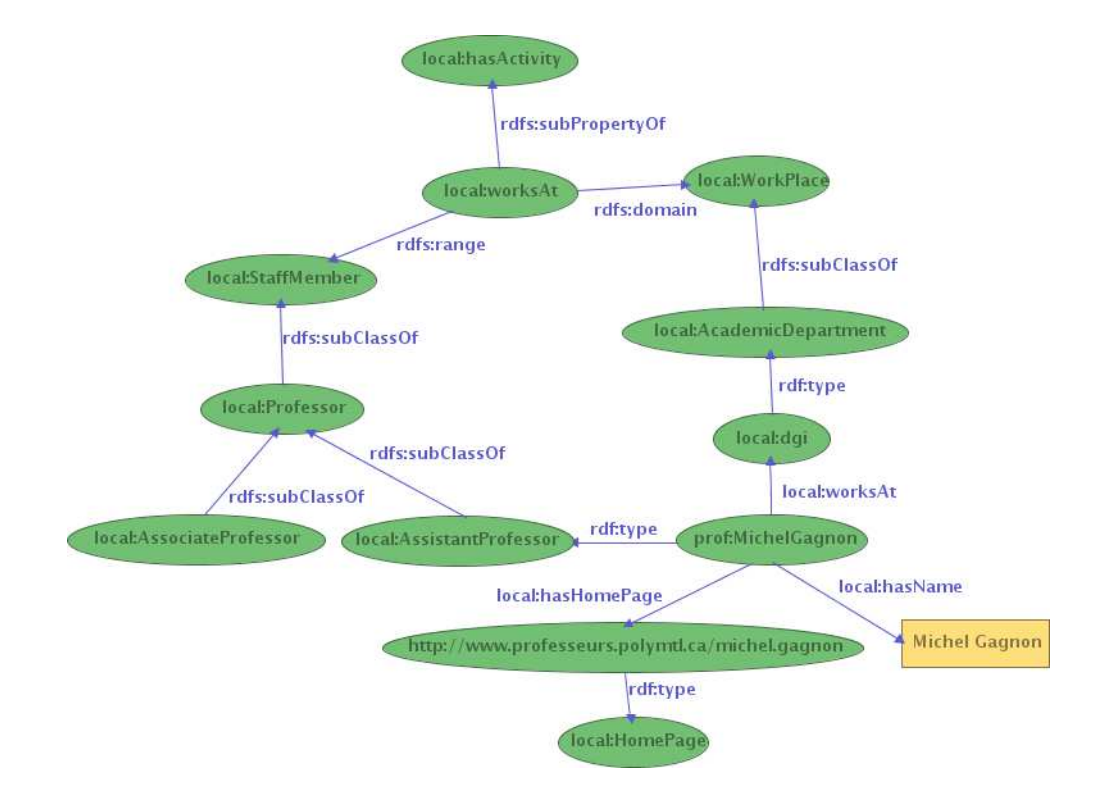

FIGURE 9 – Hiérarchie de propriétés

(WorkPlace). On peut aussi spécifier que la propriété "travailler" est une sous-propriété de la propriété "avoir activité". Tout ceci est illustré à la figure 9.

Une conséquence du fait qu'une propriété P soit sous-propriété d'une propriété P' est que tout domaine (ou image) défini pour P ′ est automatiquement défini pour la propriété P.

Une propriété peut avoir plus d'un domaine, mais il faut bien comprendre ce que cela signifie : toute ressource à laquelle s'applique cette propriété appartient nécessairement à *toutes* les classes spécifiées comme faisant partie du domaine de la propriété. De même pour l'image. Supposons par exemple la propriété local:hasMother a pour domaine les classes local:Woman et local:Person. Supposons maintenant qu'on applique cette propriété à la ressource prof:MarieSteMarie. Automatiquement, on doit pouvoir déduire que cette personne est à la fois une personne et une femme.

Il est très important de comprendre que les spécifications de domaine ou d'image en RDF ne sont pas des contraintes. Quand on spécifie qu'une certaine classe est dans le domaine d'une propriété, on n'exige pas que toute ressource à laquelle la propriété est appliquée soit préalablement définie comme appartenant à cette classe. On peut le voir comme une source d'information supplémentaire, c'est-à-dire que dès qu'on aura une ressource à laquelle la propriété est appliquée, on pourra déduire que cette ressource appartient à la classe en question, même si cela n'est spécifié nulle part de manière explicite.

On remarquera aussi que les propriétés en RDFS sont globales. On ne peut pas, par exemple, spécifier qu'une propriété est locale à une classe, comme on le ferait normalement dans un langage de programmation orienté objet. Ceci a pour effet qu'on pourra toujours spécifier d'autres domaines ou d'autres images d'une propriétés, à partir du moment où on connaît son URI. Cette caractéristique est très importante et démontre bien un biais dans le design de RDF, où on a voulu insister plus sur les relations entre les ressources que les ressources elles-mêmes.

## 4 Union et fusion de graphes RDF

Dans le web sémantique, il faut s'attendre à ce que les descriptions RDF se retrouvent dans des documents différents et éventuellement dispersées à travers le monde. Un agent intelligent dont les décisions dépendront de ces données pourra donc être appelé à regrouper des modèles RDF provenant de sources différentes. Ce qui nous oblige à nous interroger sur la manière de combiner ces données.

On ne pourra pas se contenter de faire une simple union des triplets contenus dans chaque source. Et cela à cause de la présence éventuelle de noeuds vides dans un graphe RDF. On peut penser qu'il suffit de considérer que deux noeuds vides situés dans des documents différents seront toujours distincts dans le modèle résultant. Mais cette solution ne fonctionnera pas si par coïncidence les deux graphes ont chacun un noeud vide avec un identificateur identique. Il faudra donc, avant de fusionner deux graphes RDF, renommer systématiquement les noeuds vides afin d'éviter les conflits d'identificateur. La fusion de deux graphes RDF est définie formellement de la manière suivante :

Soient  $G_1$  et  $G_2$  deux graphes RDF que l'on veut fusionner. Si les graphes n'ont aucun noeud vide avec le même identificateur, la fusion est simplement l'union des triplets des deux graphes. Sinon, il faut créer un graphe G'<sub>2</sub> égal à G<sub>2</sub>, à la différence près que tous les identificateurs des noeuds vides de  $G'_2$  sont renommés de telle manière qu'aucun ne soit identique à un identificateur d'un noeud vide de  $G_1$ . La fusion sera alors le résultat de l'union des triplets de  $G_1$  et  $G'_2$ .